# **The Julia Manifesto**

Jonathon LeFaive CSG Tech Talk June 30, 2016

… We want a language that's open source, with a liberal license. We want the speed of C with the dynamism of Ruby. We want a language that's homoiconic, with true macros like Lisp, but with obvious, familiar mathematical notation like Matlab. We want something as usable for general programming as Python, as easy for statistics as R, as natural for string processing as Perl, as powerful for linear algebra as Matlab, as good at gluing programs together as the shell. Something that is dirt simple to learn, yet keeps the most serious hackers happy. We want it interactive and we want it compiled.

… We want a language that's open source, with a liberal license. We want the speed of C with the dynamism of Ruby. We want a language that's homoiconic, with true macros like Lisp, but with obvious, familiar mathematical notation like Matlab. We want something as usable for general programming as Python, as easy for statistics as R, as natural for string processing as Perl, as powerful for linear algebra as Matlab, as good at gluing programs together as the shell. Something that is dirt simple to learn, yet keeps the most serious hackers happy. We want it interactive and we want it compiled.

#### **MIT Licensed**

Free and Open Source

… We want a language that's open source, with a liberal license. We want the speed of C with the dynamism of Ruby. We want a language that's homoiconic, with true macros like Lisp, but with obvious, familiar mathematical notation like Matlab. We want something as usable for general programming as Python, as easy for statistics as R, as natural for string processing as Perl, as powerful for linear algebra as Matlab, as good at gluing programs together as the shell. Something that is dirt simple to learn, yet keeps the most serious hackers happy. We want it interactive and we want it compiled.

#### **LLVM-based JIT Compiler**

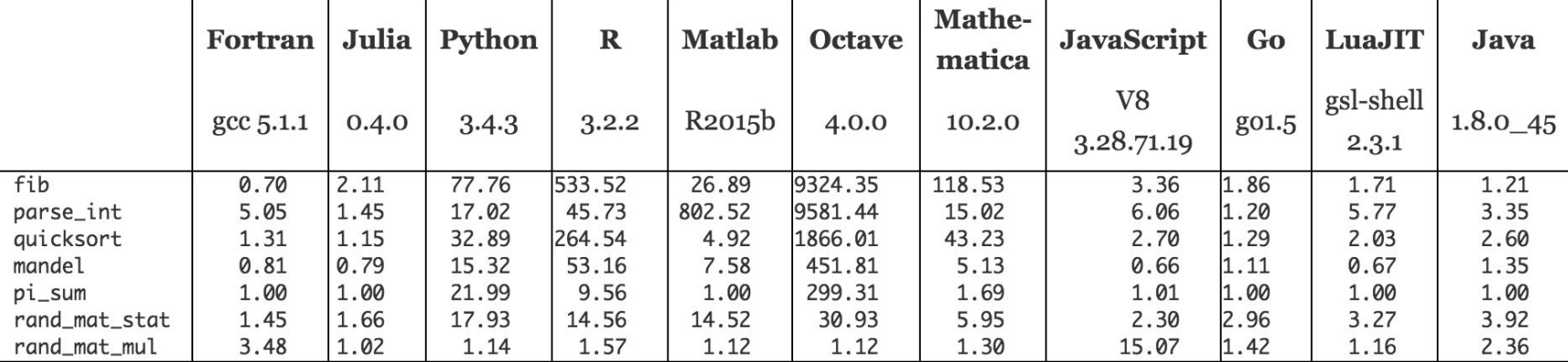

**Figure:** benchmark times relative to C (smaller is better, C performance  $= 1.0$ ).

… We want a language that's open source, with a liberal license. We want the speed of C with the dynamism of Ruby. We want a language that's homoiconic, with true macros like Lisp, but with obvious, familiar mathematical notation like Matlab. We want something as usable for general programming as Python, as easy for statistics as R, as natural for string processing as Perl, as powerful for linear algebra as Matlab, as good at gluing programs together as the shell. Something that is dirt simple to learn, yet keeps the most serious hackers happy. We want it interactive and we want it compiled.

```
julia> e = parse("1 + 2 * 3"
)
\cdot (1 + 2 * 3)
julia> dump(e)
Expr 
  head: Symbol call
 args: Array(Any,(
3,))
   1: Symbol +
   2: Int64
1
   3: Expr 
     head: Symbol call
 args: Array(Any,(
3,))
     1: Symbol *
      2: Int64
2
      3: Int64
3
     typ: Any
  typ: Any
julia> Meta.show_sexpr(e)
(:call, :+, 
1, (:call, :*, 
2, 
3))
julia> e2 = Expr(:call, :+, 
1, Expr(:call, :*, 
2, 
3))
\cdot (1 + 2 * 3)
julia>e == e2
true
```
**METAPROGRAMMING**

G

R

A

M

M

N

G

M

E

T

 $\mathbf{A}$ 

P

R

 $\bf{0}$ 

… We want a language that's open source, with a liberal license. We want the speed of C with the dynamism of Ruby. We want a language that's homoiconic, with true macros like Lisp, but with obvious, familiar mathematical notation like Matlab. We want something as usable for general programming as Python, as easy for statistics as R, as natural for string processing as Perl, as powerful for linear algebra as Matlab, as good at gluing programs together as the shell. Something that is dirt simple to learn, yet keeps the most serious hackers happy. We want it interactive and we want it compiled.

#### **Operators**

 + **2**  $\#$  => 3 - **1**  $\#$  => 10  $*$  **3**  $#$  => 30 / **5**  $# \Rightarrow 7.0$  $5 \times 2 \neq \Rightarrow 2.5$  // **2**  $\#$  => 2.5  $\wedge$  **2**  $\#$  => 4  $\#$  power not xor % **10**  $# \Rightarrow 3$   $<$  **2**  $\neq$   $\neq$   $\neq$   $\geq$  false  $2 * \pi \neq \infty 6.283185307179586$  ∈  $[1, 3, 4]$  # => true ∉  $[1, 3, 4]$  # => false [**1**, **2**] ∪ [**3**, **4**, **5**] # => [1, 2, 3, 4, 5] # Custom unicode function  $\sum(x,y) = x + y \neq \Rightarrow$  (generic function with 1 method)  $\sum (1,2)$  # => 3

# Unicode alias  $\Sigma$  = + # => + (generic function with 171 methods)  $\sum (1,2,3,4) \# = 2$  10

# Fraction  $typeof(2/5)$  # => Rational{Int64}

… We want a language that's open source, with a liberal license. We want the speed of C with the dynamism of Ruby. We want a language that's homoiconic, with true macros like Lisp, but with obvious, familiar mathematical notation like Matlab. We want something as usable for general programming as Python, as easy for statistics as R, as natural for string processing as Perl, as powerful for linear algebra as Matlab, as good at gluing programs together as the shell. Something that is dirt simple to learn, yet keeps the most serious hackers happy. We want it interactive and we want it compiled.

#### **Control Flow**

# create a variable foo  $= 2$ # if statement **if** foo < **5** println("Is less than 5.") **elseif** foo > **5** println("Is greater than 5.") **else** println("Is 5.") **end** # iterate over an array

**for** color **in** ["red", "green", "blue"] println(color) **end**

#### **Accessing Arrays**

arr = [**1**, **2**, **3**, **4**, **5**]

arr[**1**]  $# == 1$ 

arr[**end**]  $\# = > 5$ 

arr $[2:4]$  # =>  $[2, 3, 4]$ 

arr[**2**:**end**] # => [2, 3, 4, 5]

**for**  $i = 1$ :length(arr) println(arr[i]) **end**

… We want a language that's open source, with a liberal license. We want the speed of C with the dynamism of Ruby. We want a language that's homoiconic, with true macros like Lisp, but with obvious, familiar mathematical notation like Matlab. We want something as usable for general programming as Python, as easy for statistics as R, as natural for string processing as Perl, as powerful for linear algebra as Matlab, as good at gluing programs together as the shell. Something that is dirt simple to learn, yet keeps the most serious hackers happy. We want it interactive and we want it compiled.

#### **Number of Packages by Julia Version**

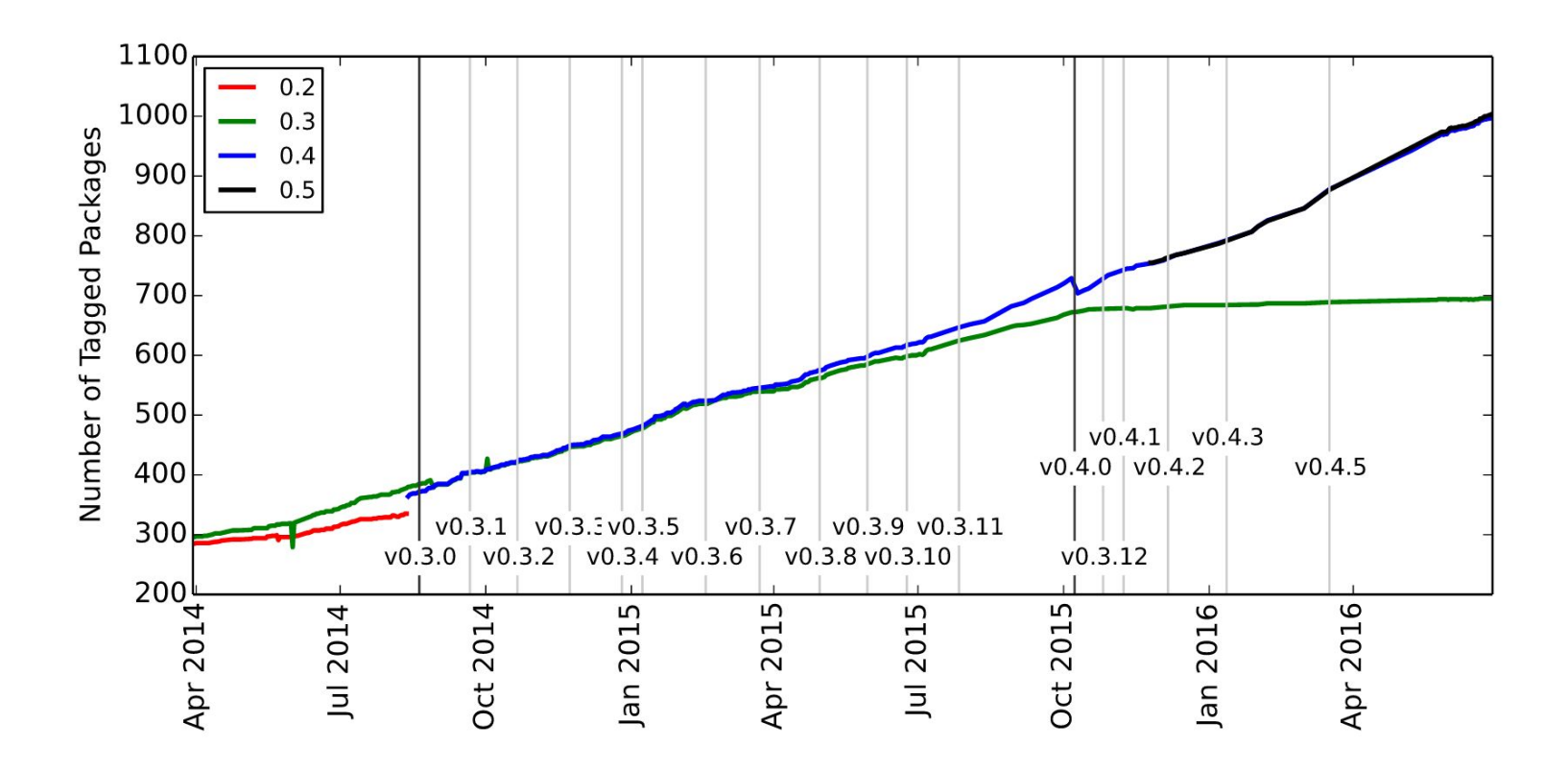

#### **Working with Data**

julia> using GLM, RDatasets

julia> form = dataset("datasets","Formaldehyde") 6x2 DataFrame

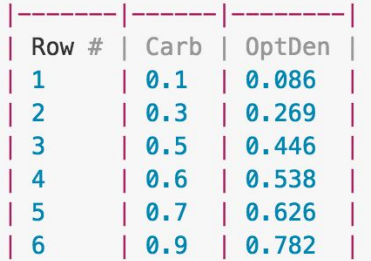

julia>  $lm1 = fit(LinearModel, Option ~ Carbon, form)$ Formula: OptDen  $\sim$  Carb

Coefficients:

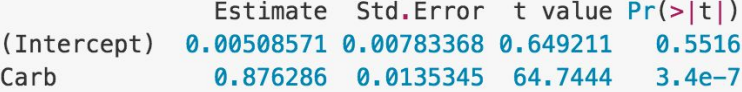

```
julia> confint(lm1)
2x2 Array{Float64,2}:
-0.0166641 0.0268355
 0.838708 0.913864
```
… We want a language that's open source, with a liberal license. We want the speed of C with the dynamism of Ruby. We want a language that's homoiconic, with true macros like Lisp, but with obvious, familiar mathematical notation like Matlab. We want something as usable for general programming as Python, as easy for statistics as R, as natural for string processing as Perl, as powerful for linear algebra as Matlab, as good at gluing programs together as the shell. Something that is dirt simple to learn, yet keeps the most serious hackers happy. We want it interactive and we want it compiled.

```
m = match(r"(a|b)(c)?(d)", "acd") # => RegexMatch("acd", 1="a", 2="c", 3="d")m[1] # => "a"
```

```
s = "1 + 2 = $(1 + 2)" \# = > "1 + 2 = 3"world = "Earth"
msg = "Hello $(world)!" #=> "Hello Earth!"
```

```
str = "foobar"
typeof(str) # \Rightarrow ASCIIString
ustr = UTF8String("foobar")
typeof(ustr) # => UTF8String
ustr2 = "foobar \u2200"
typeof(ustr2) # == UTF8String
```
c = '\u2200' typeof(c)  $# \Rightarrow$  Char **Int**(c)  $\# \Rightarrow 8704$ 

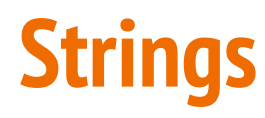

… We want a language that's open source, with a liberal license. We want the speed of C with the dynamism of Ruby. We want a language that's homoiconic, with true macros like Lisp, but with obvious, familiar mathematical notation like Matlab. We want something as usable for general programming as Python, as easy for statistics as R, as natural for string processing as Perl, as powerful for linear algebra as Matlab, as good at gluing programs together as the shell. Something that is dirt simple to learn, yet keeps the most serious hackers happy. We want it interactive and we want it compiled.

#### **Built-in Linear Algebra**

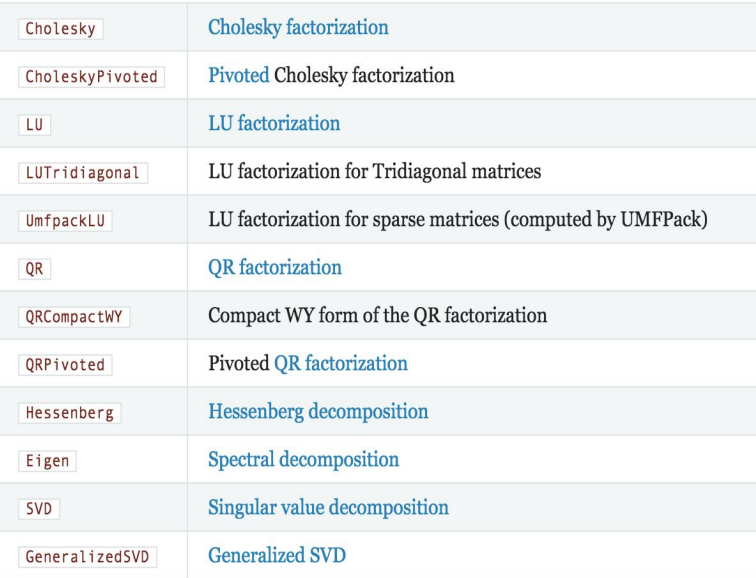

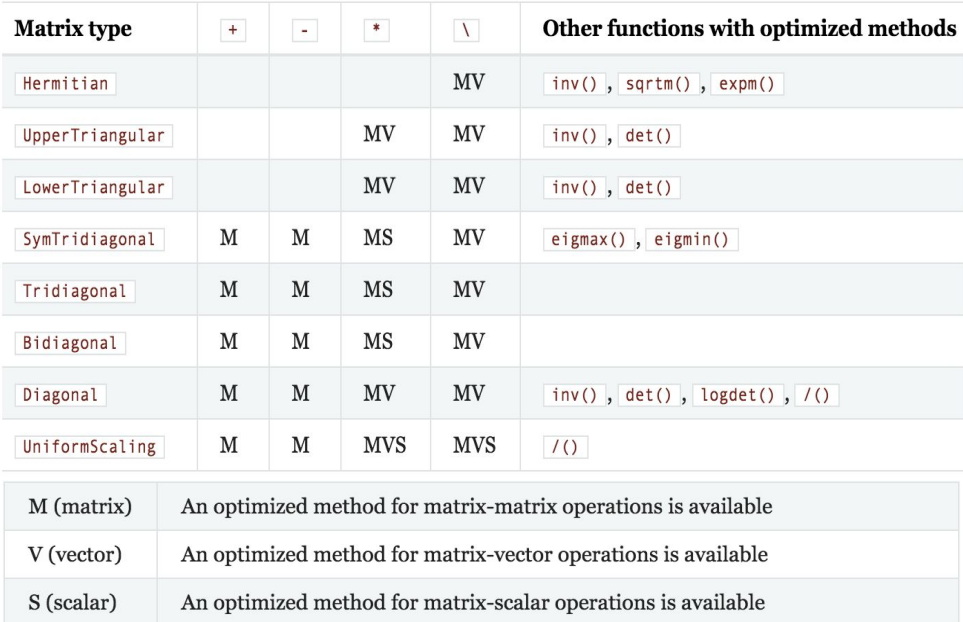

… We want a language that's open source, with a liberal license. We want the speed of C with the dynamism of Ruby. We want a language that's homoiconic, with true macros like Lisp, but with obvious, familiar mathematical notation like Matlab. We want something as usable for general programming as Python, as easy for statistics as R, as natural for string processing as Perl, as powerful for linear algebra as Matlab, as good at gluing programs together as the shell. Something that is dirt simple to learn, yet keeps the most serious hackers happy. We want it interactive and we want it compiled.

#### **Running External Programs**

```
julia> run(pipeline(`cut -d: -f3 /etc/passwd`, `sort -n`, `tail -n5`))
210
211
212
213
214
julia> names = ["foo","bar","baz"]
3-element Array{ASCIIString,1}:
 "foo"
 "bar"
 "baz"
julia> exts = ["aux","log"]
2-element Array{ASCIIString,1}:
 "aux"
 "log"
julia> `rm -f $names.$exts`
`rm -f foo.aux foo.log bar.aux bar.log baz.aux baz.log`
```
… We want a language that's open source, with a liberal license. We want the speed of C with the dynamism of Ruby. We want a language that's homoiconic, with true macros like Lisp, but with obvious, familiar mathematical notation like Matlab. We want something as usable for general programming as Python, as easy for statistics as R, as natural for string processing as Perl, as powerful for linear algebra as Matlab, as good at gluing programs together as the shell. Something that is dirt simple to learn, yet keeps the most serious hackers happy. We want it interactive and we want it compiled.

#### **Multiple Dispatch and Parametric Types**

 $my_func(x,y) = 2x + y$ my\_func $(1, 2)$  # => 4  $my_function('a', 'b') \# => ERROR$ **function my\_func**(x::Char, y::Char) **return**  $2 \times Int64(x) + Int64(y)$ **End**  $my_func('a', 'b') # =& 292$ 

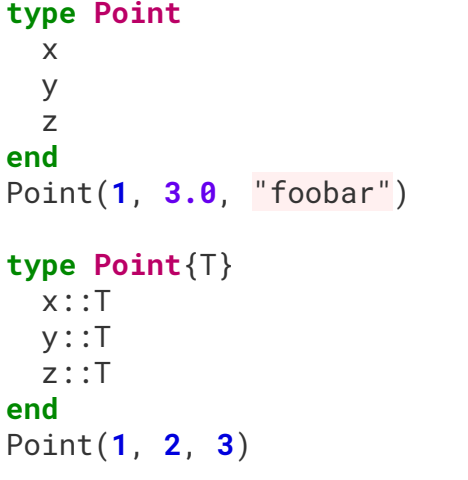

**type Point**{T, T2} x::T y::T  $z$ ::T2 **end** Point(**1**, **2**, **3.0**) **type Point**

```
 x::Float64
  y::Float64
   z::Float64
end
Point(1.0, 2.0, 3.0)
```
… We want a language that's open source, with a liberal license. We want the speed of C with the dynamism of Ruby. We want a language that's homoiconic, with true macros like Lisp, but with obvious, familiar mathematical notation like Matlab. We want something as usable for general programming as Python, as easy for statistics as R, as natural for string processing as Perl, as powerful for linear algebra as Matlab, as good at gluing programs together as the shell. Something that is dirt simple to learn, yet keeps the most serious hackers happy. We want it interactive and we want it compiled.

… We want a language that's open source, with a liberal license. We want the speed of C with the dynamism of Ruby. We want a language that's homoiconic, with true macros like Lisp, but with obvious, familiar mathematical notation like Matlab. We want something as usable for general programming as Python, as easy for statistics as R, as natural for string processing as Perl, as powerful for linear algebra as Matlab, as good at gluing programs together as the shell. Something that is dirt simple to learn, yet keeps the most serious hackers happy. We want it interactive and we want it compiled.

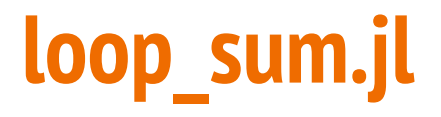

```
function loop_sum(arr)
   ret = 0.0
   for val in arr
    ret += val
   end
   return ret
end
```
#### **loop\_sum.R**

```
loop_sum <- function(arr) {
   ret <- 0.0
   for (val in arr) {
     ret <- ret + val
   }
   return(ret)
}
```
#### **loop\_sum.cpp**

```
double loop_sum(const std::vector<double>& arr)
{
   double ret = 0.0;
  const std::size_t arr_size = arr.size();
 for (std::size_t i = 0; i < array; ++i)
\{ret += arr[i];
   }
   return ret;
}
```
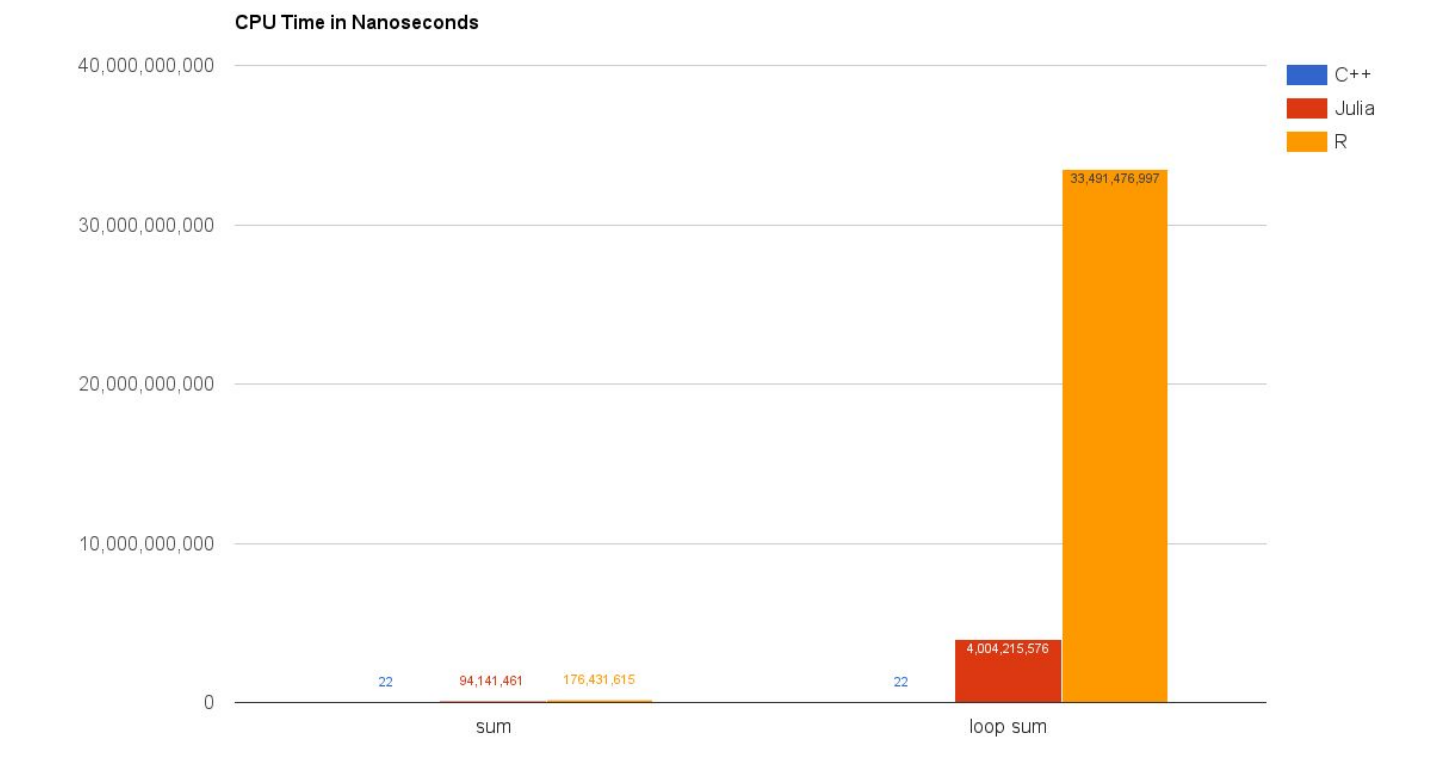

#### **loop\_sum.jl (updated)**

```
function loop_sum(arr::Array{Float64,1})
   ret::Float64 = 0.0
  for i = 1: length(arr)
    ret += arr[i]
   end
   return ret
end
```
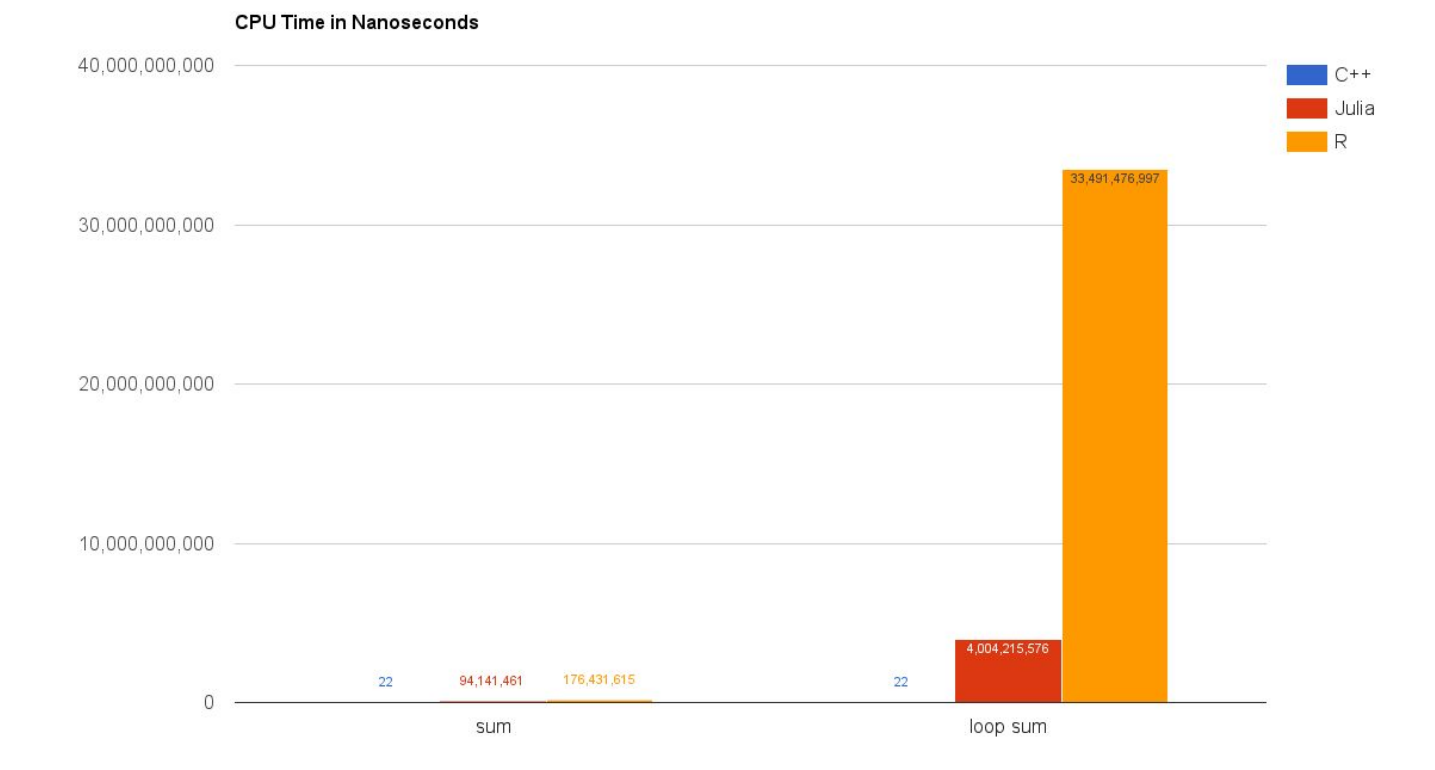

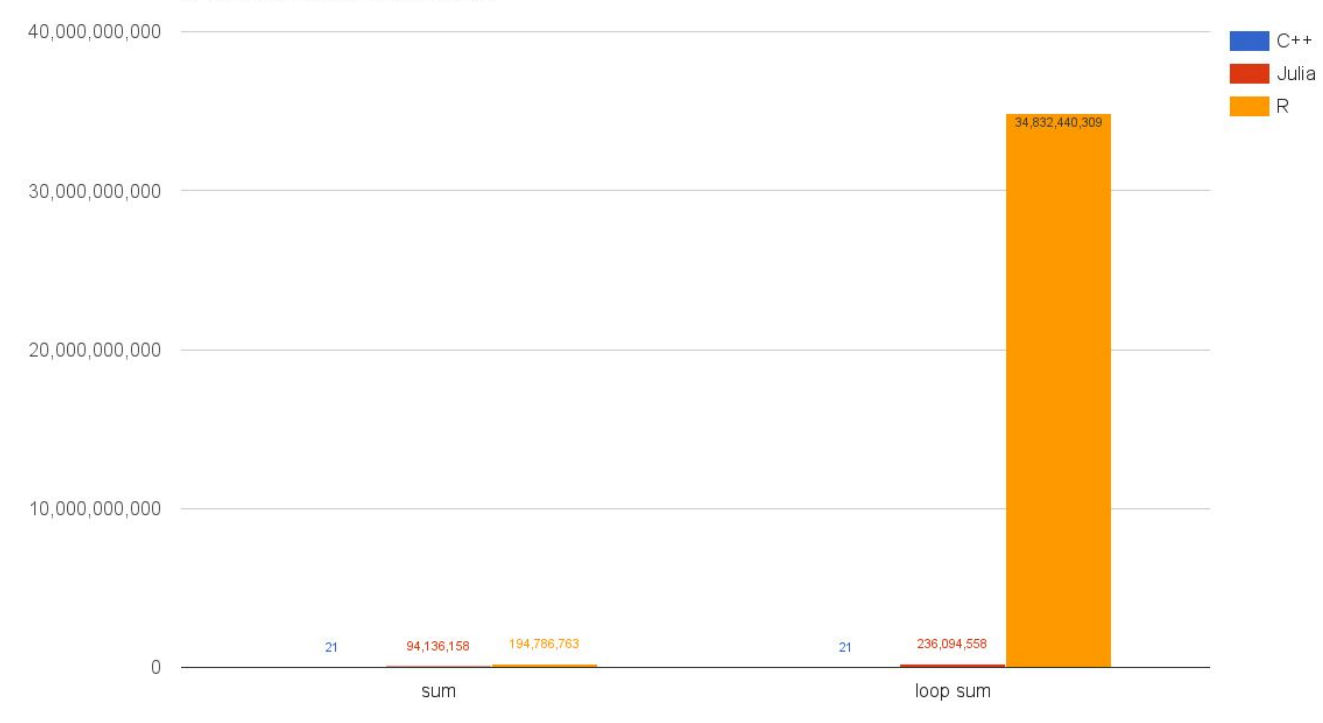

#### **CPU Time in Nanoseconds (Typed)**

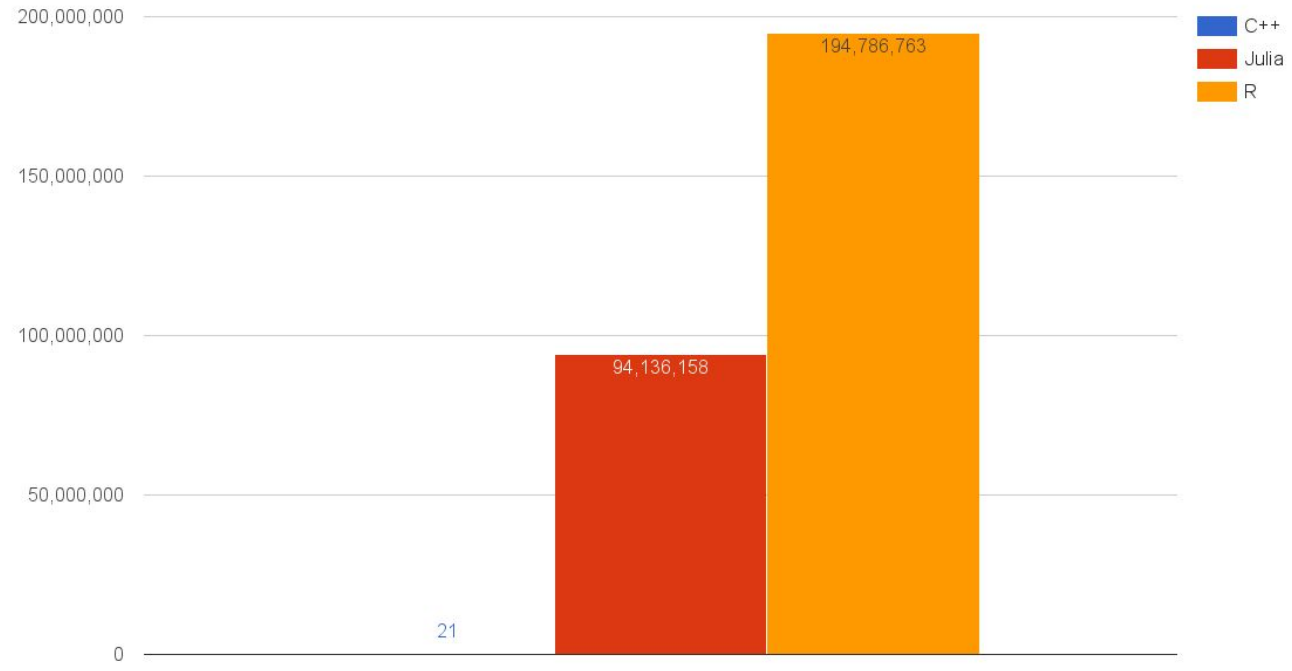

#### **CPU Time in Nanoseconds**

sum

## **Further Reading**

<https://learnxinyminutes.com/docs/julia/>

<http://docs.julialang.org/en/release-0.4/stdlib/c/>

<http://docs.julialang.org/en/release-0.4/stdlib/parallel/>

<http://docs.julialang.org/en/release-0.4/manual/modules/>